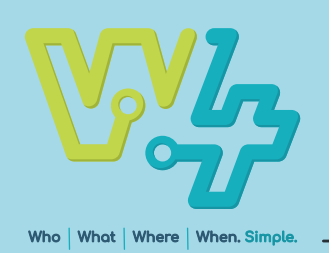

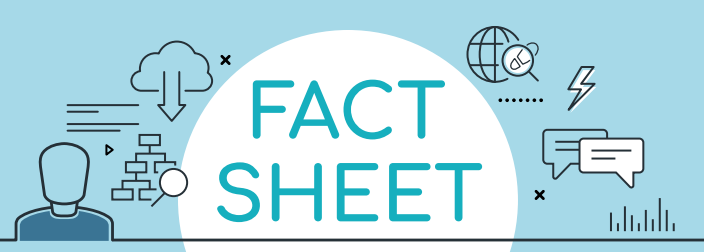

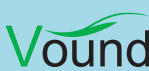

## **A fast, powerful, and simple to use tool for data review and investigation of computer forensic images and evidence.**

## **Key Features**

- **•** Extremely user-friendly interface which allows the user to quickly find, and investigate the information which is relevant to the case.
- **•** Blistering-fast indexing speeds that allow access to the indexed data in the shortest time possible.
- **•** Automatic extraction of notable registry artifacts. This can save the examiner many hours of manual artefacts extraction and data conversion to human readable format.
- **•** Search and preview system settings, browser history, device usage, email, attachments, iTunes backups, archives, headers, documents, embedded images, and metadata.
- **•** Index forensic image files S01/E01/Ex01/L01/Lx01/ AD1/ISO and DD and FTK images. Support for Windows and MacOS file systems, GPT and MBR partitions, ISO and others.
- **•** Multiple search visualization options. These include:
	- **W4's unique Timeline** allows the user to select a date range but also understand how much data is in that range.

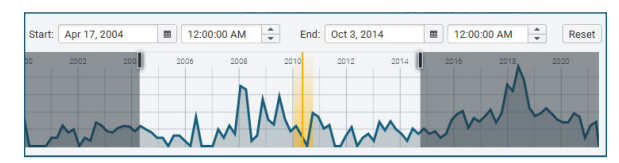

**Events view** – allows the user to visually see in chronological order every event in order.

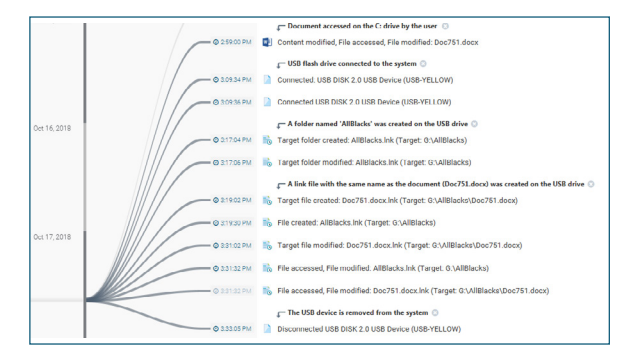

**Links graph** – this view uses item metadata to link items together to highlight the ownership of data, and what accounts or devices had access to the data.

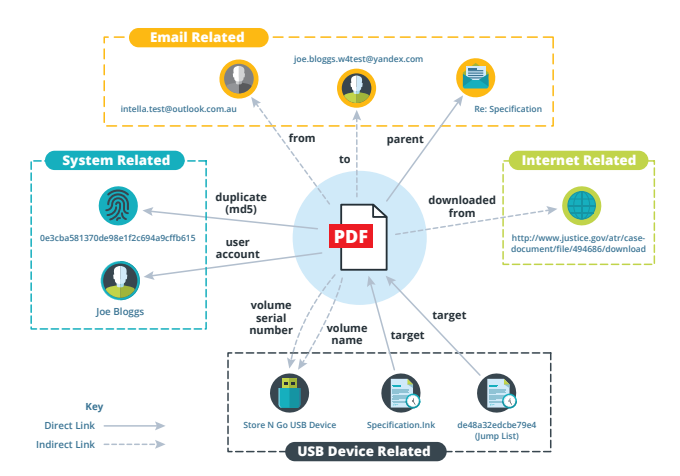

- **•** Fully customizable reporting wizard for reporting relevant artefacts in the case ready for Court, or for your client.
- **•** W4 cases can be directly ingested and integrated into Intella to expand on analysis and reporting.
- **•** 24/7 support via our support portal.
- **•** Exceptional value fully featured software at a fraction of the cost of similar products.

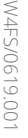

**PHONE ENQUIRIES**  $\mathscr{C}$ +1 (888) 291-7201 [www.vound-software.com](http://www.vound-software.com) **AMERICA** [america@vound-software.com](mailto:america%40vound-software.com?subject=Law%20Enforcement%20Enquiry) **ASIA** [asia@vound-software.com](mailto:asia%40vound-software.com?subject=Law%20Enforcement%20Enquiry) **EUROPE** [europe@vound-software.com](mailto:europe%40vound-software.com?subject=Law%20Enforcement%20Enquiry)

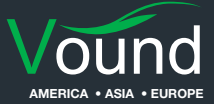